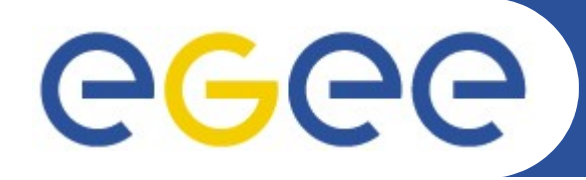

Enabling Grids for E-sciencE

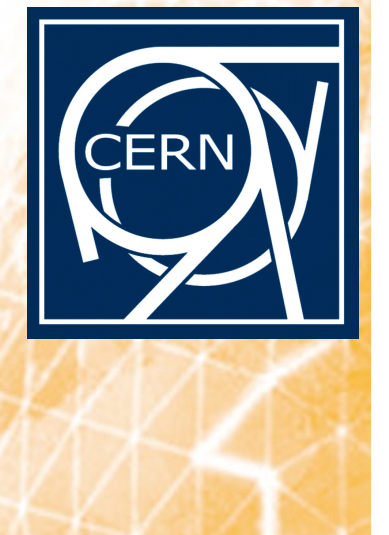

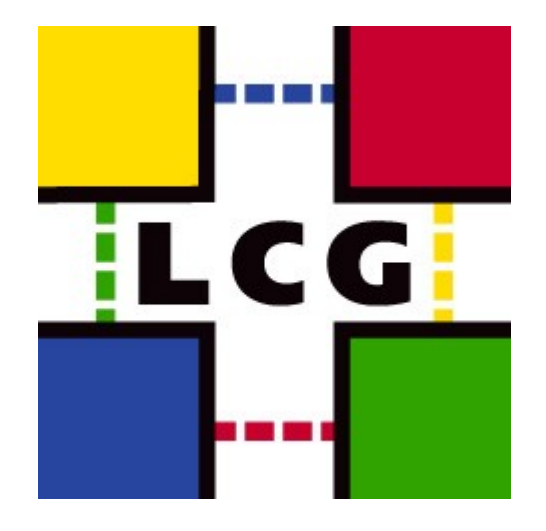

#### *Preparing the LHC Computing Grid for MPI Applications Richard de Jong & Matthijs Koot*

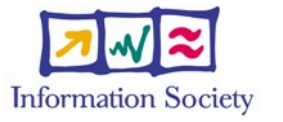

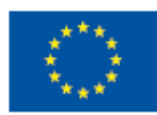

**www.eu-egee.org**

INFSO-RI-508833

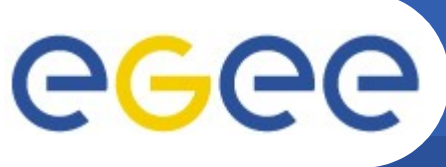

- **Context**
	- CERN
	- Grid
	- LCG
	- YAIM
- **Problems (and solutions)**
	- YAIM
- **Context (ct'd)**
	- Parallel programming
- **Problems (and solutions) (ct'd)**
	- Single-site MPI
	- Cross-site MPI
- **Conclusion**

#### Enabling Grids for E-sciencE **Context: CERN & The LHC Project**

- **A new particle accelerator is being built at CERN**
- **10 PB/year**
- **Save (backup) & Analyze all data**
- **By physicists around the world**
- **O(8K) nodes at CERN**
- **But that's not enough…**
- **Solution: Tier 0, 1, 2**

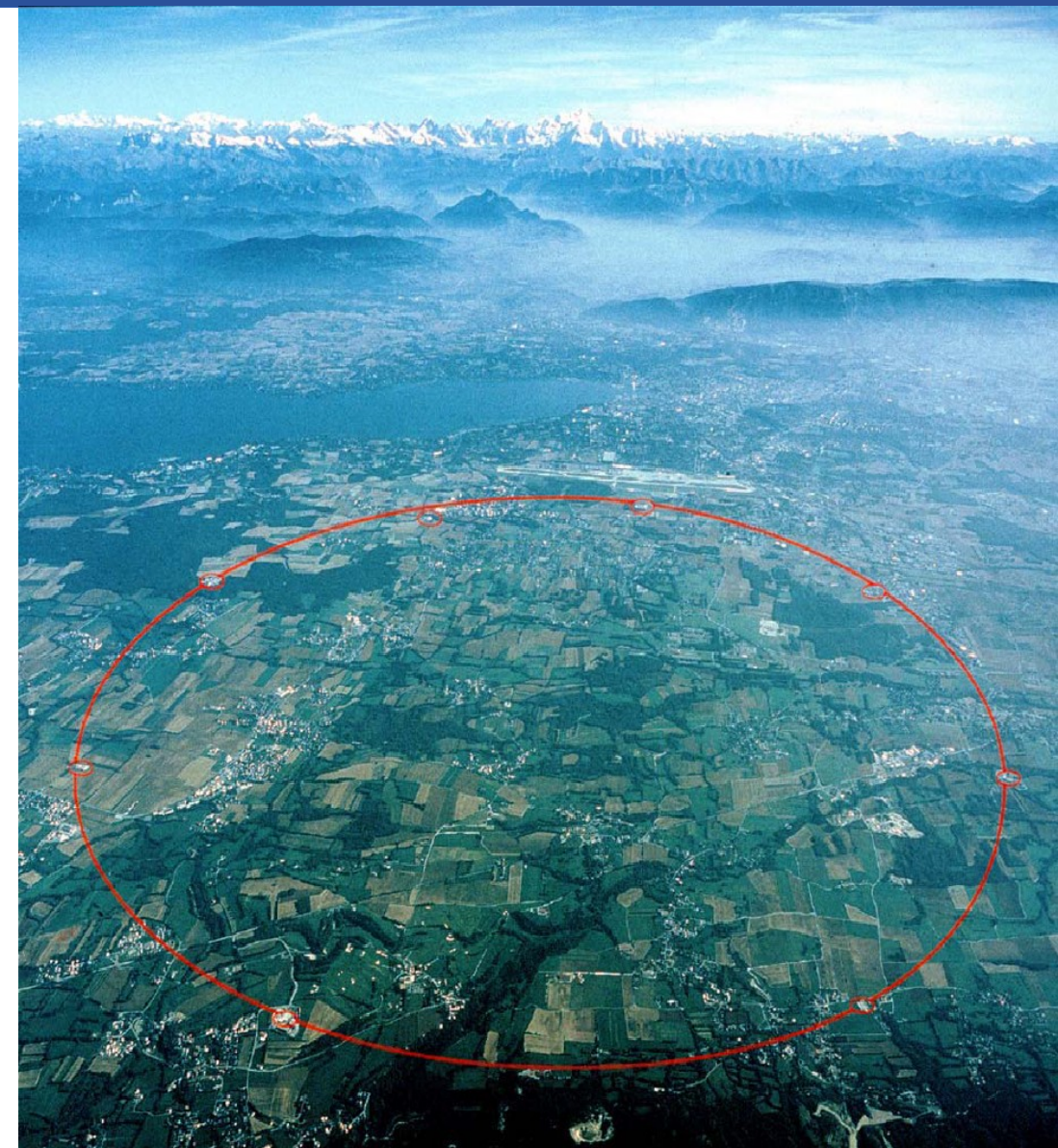

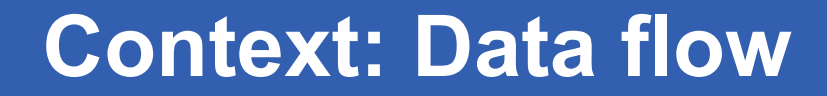

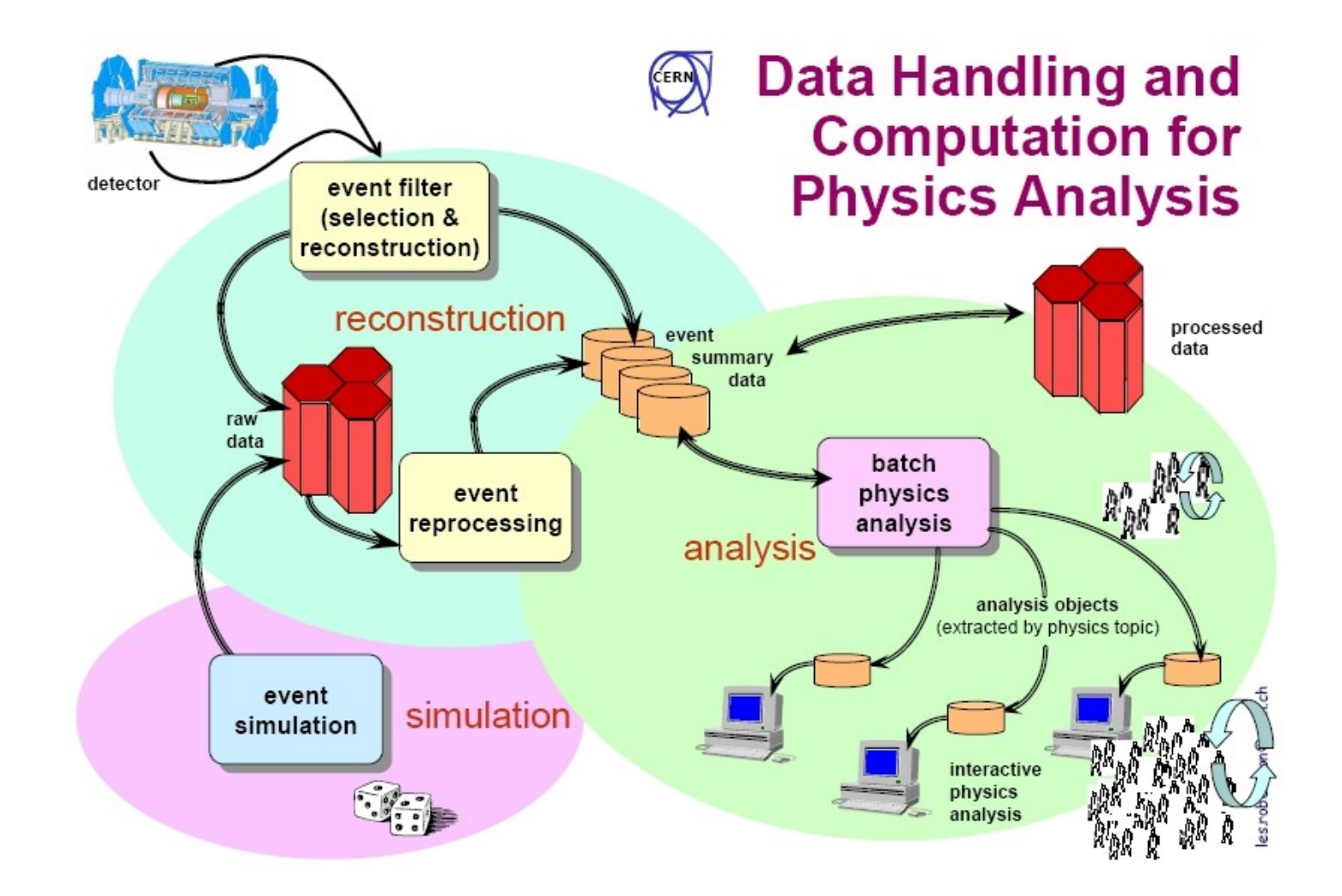

INFSO-RI-508833

eeee

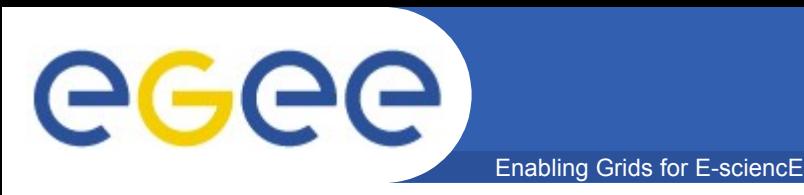

# • **A grid is a system that (Foster):**

- coordinates resources that are not subject to centralized control
- using standard, open, general-purpose protocols and interfaces
- to deliver nontrivial qualities of service.
- **Keyword: Middleware**

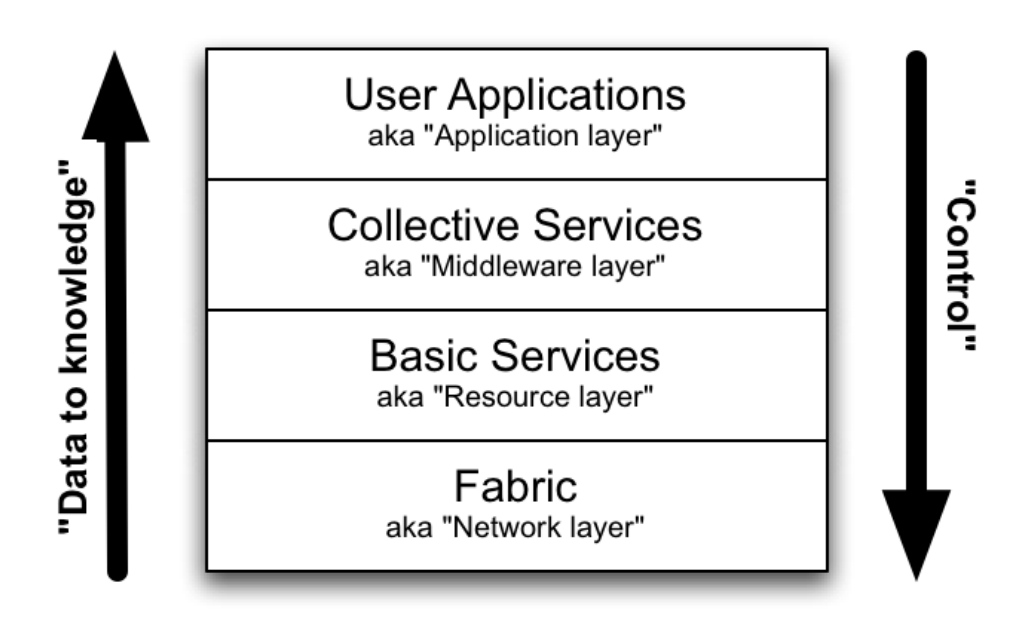

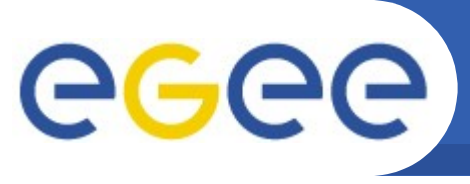

# **Context: LHC Computing Grid**

- Enabling Grids for E-sciencE
- **LCG middleware:**
	- LCG
	- gLite

#### • **Both based on existing technology:**

- Globus Toolkit
- VDT
- GridFTP
- Condor

#### • **Components in the LHC architecture:**

- 
- Resource Broker (RB) To find a suitable CE
- 
- $-$  Worker Node (WN)  $-$  To execute the job
- Many more…
- User Interface (UI) To submit a job, retrieve output
	-
- Compute Element (CE) To schedule the job LRMS
	-

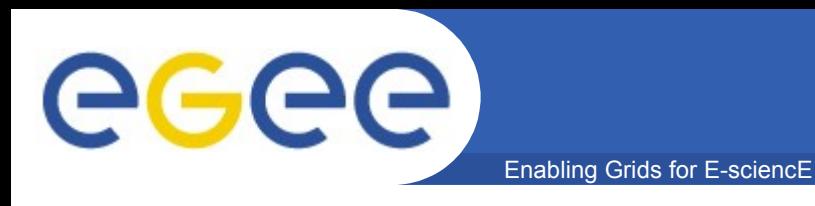

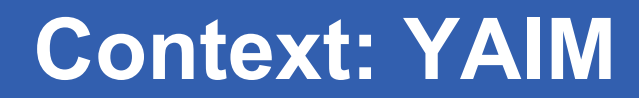

- **YAIM = Yet Another Installation Mechanism**
- **A tool for Grid middleware deployment**
	- Scope
	- Structure
	- Evaluation

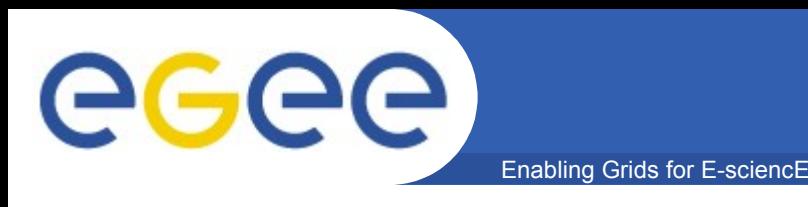

- **EDG - WP4:**
	- "provide means to install OS and applications over the network according to policies, to bring a machine in a desired state"
- **Configuration by LCFG(ng), but inflexible and errorprone**
- **So: QUATTOR**
	- Scope on OS and applications
	- But: not (so much) on Grid middleware

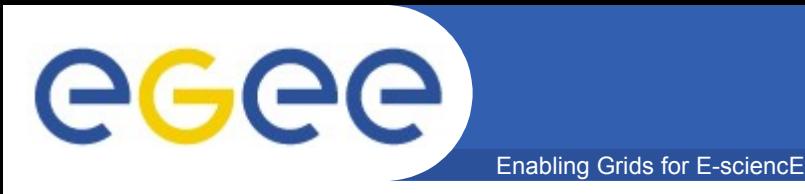

#### • **CERN IT-GD: "should not be so hard" YAIM**

- Configuration template
- For small and/or simple sites
- **But for larger sites?**

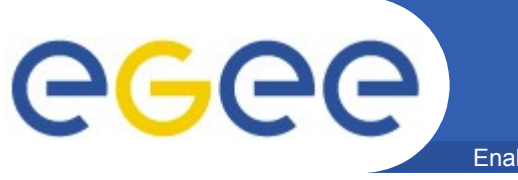

- **Configuration files**
	- site-info.def Site wide configuration
	- node-info.def What to configure for which role
- **Scripts**
	- install node Install packages
	- configure\_node Configure services
- **Functions**
	- One function covers an atomic piece of configuration
	- One file per function, one function per file
- **Utilities**
	- Helper routines

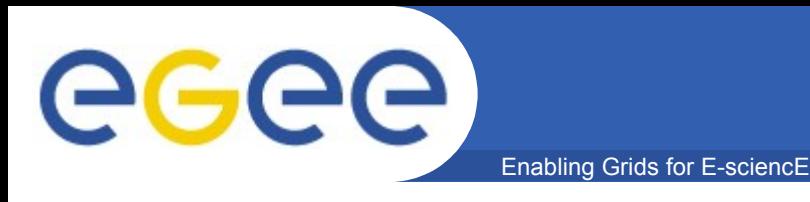

## **YAIM: Evaluation**

#### • **Pro:**

- Straightforward
- Modular
- Simple
- Easy to use

#### • **Con:**

- Not atomic
- Unstructured output
- Reconfiguring
- Unconfiguring
- Users learn to ignore the errors

#### • **Conclusion: fine for small and/or simple sites**

– Meanwhile: QWG to integrate YAIM functionality for large sites

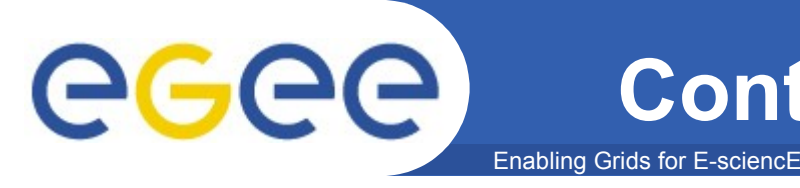

# **Context: Parallel Programming**

- **Traditional:**
	- Use a single processor to solve multiple problems = SISD
- **Parallel programming:**
	- Using multiple processors to solve a single problem
- **Divide the work:**
	- Functional decomposition
		- Each processor a different role = MISD
	- Domain decomposition
		- Each processor different data = SIMD
	- Both
		- Each processor it's own program and data = MIMD

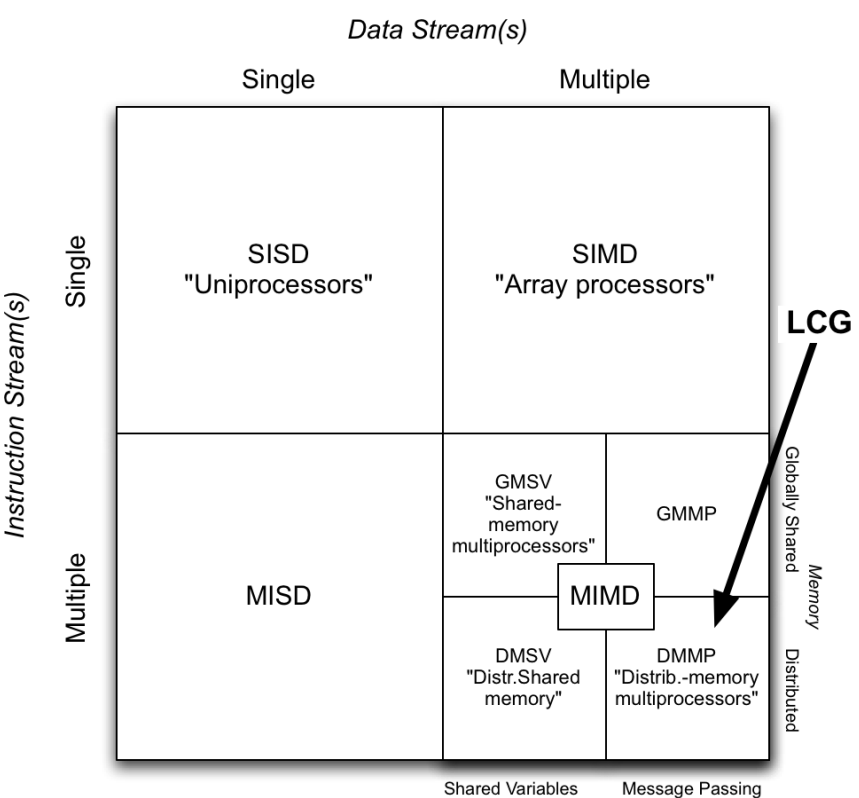

#### Legenda:

SISD = Single-Instruction, Single Data MISD = Multi-Instruction, Single Data SIMD = Single-Instruction, Multiple Data MIMD = Multi-Instruction, Multiple Data

Communication/Synchronization

GMSV = Global-Memory, Shared-Variable GMMP = Global-Memory, Message-Passing DMSV = Distributed-Memory, Shared-Variable DMMP = Distributed-Memory, Message-Passing

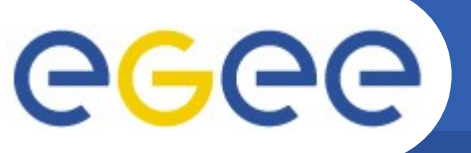

# **Context: Parallel Programming**

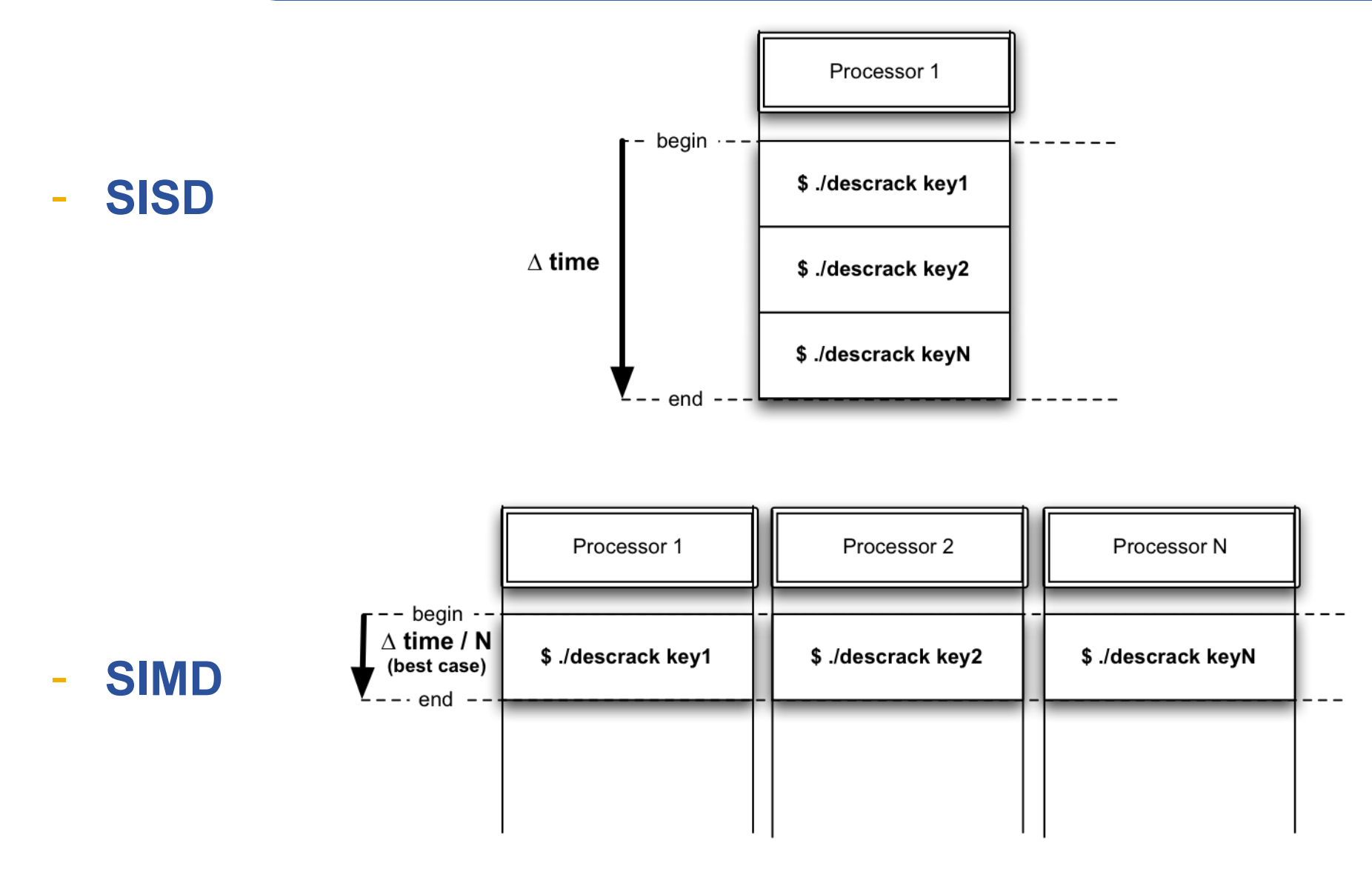

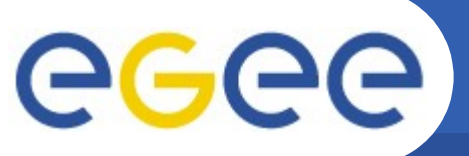

# **Context: Parallel Programming**

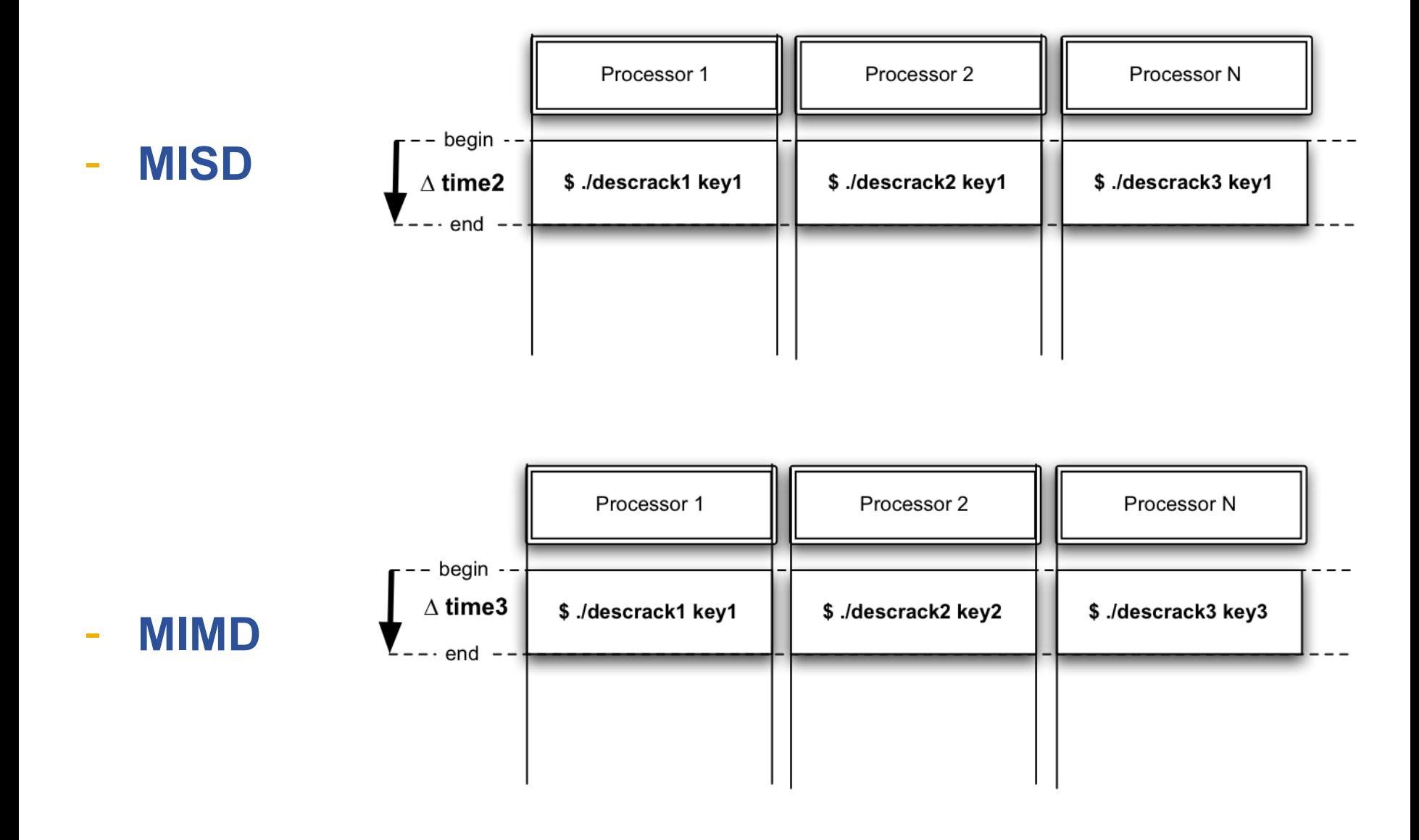

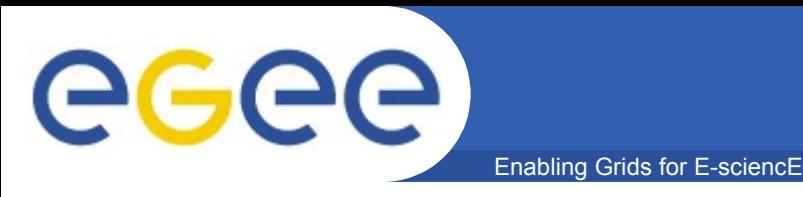

- **MPI = Message Passing Interface**
- **The MPI library is a widely known and used standard for parallel programming**
- **Multiple implementations available**
	- MPICH
	- $-$  LAM/MPI
	- OpenMPI
	- MS MPI
	- etc
- **Traffic profile depends on parallel algorithm**

eeee

Enabling Grids for E-sciencE

#### • **Next in line: mrkoot@os3.nl**

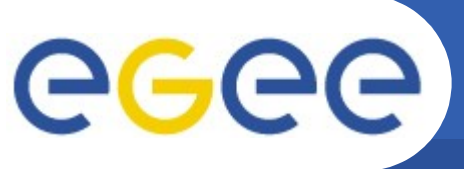

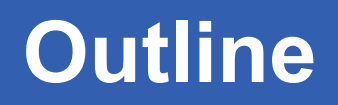

- **Context**
	- CERN
	- Grid
	- LCG
	- YAIM
- **Problems (and solutions)**
	- YAIM
- **Context (ct'd)**
	- Parallel programming
- **Problems (and solutions) (ct'd)**
	- Single-site MPI
	- Cross-site MPI
- **Conclusion**

eeee

## **Problems: Single-Site MPI**

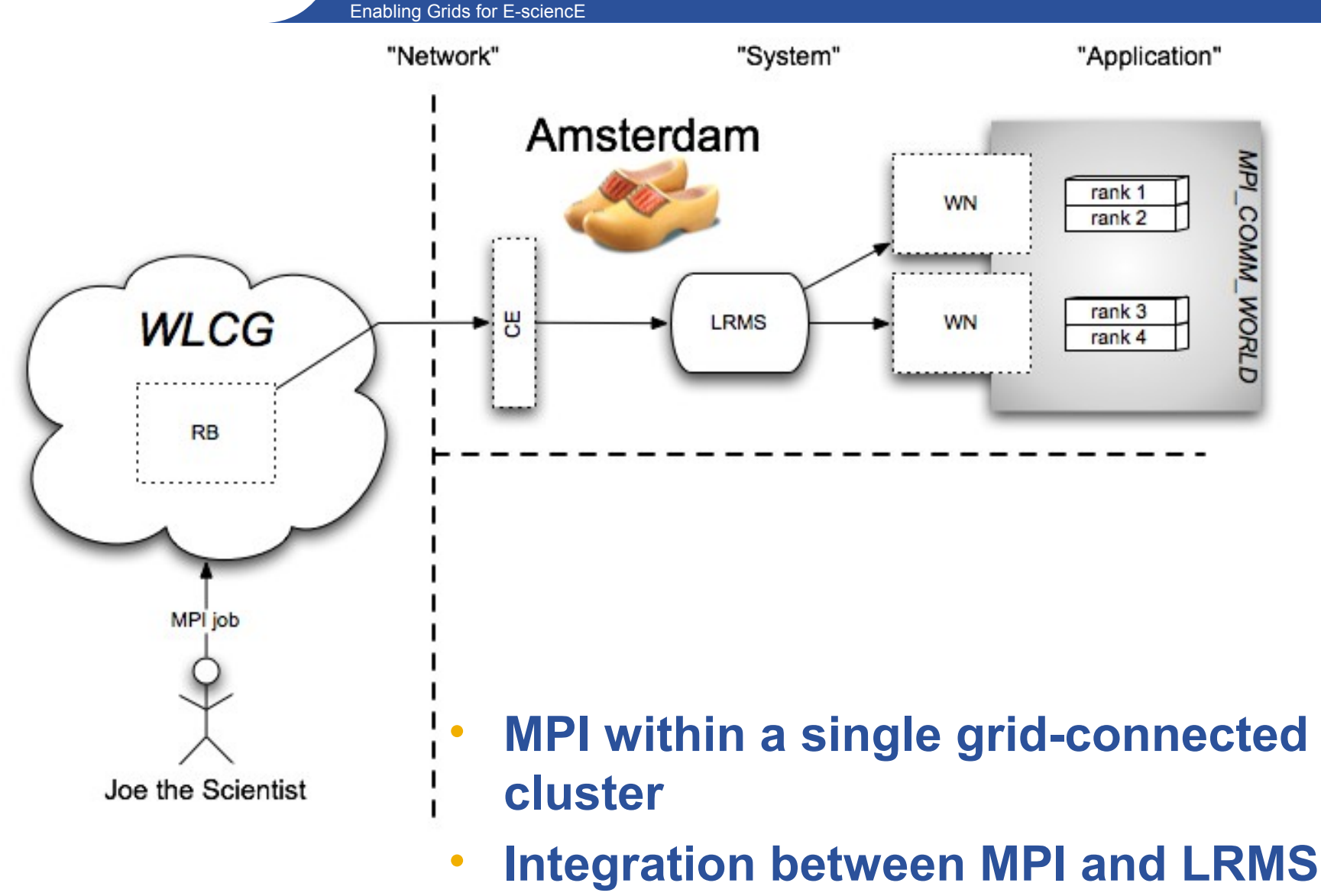

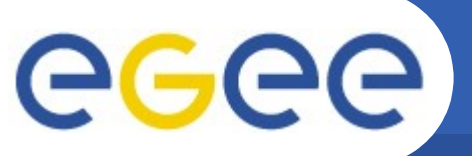

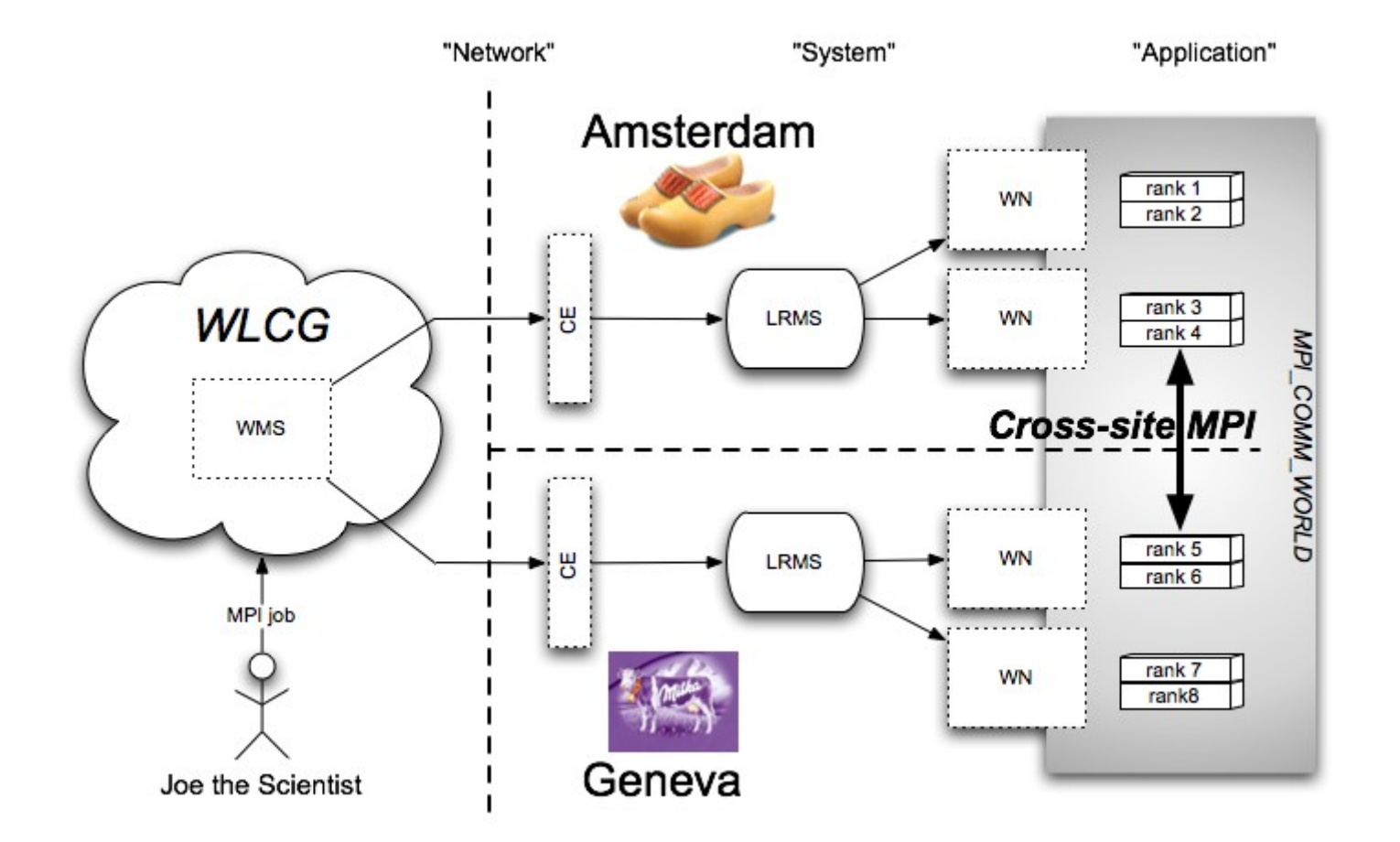

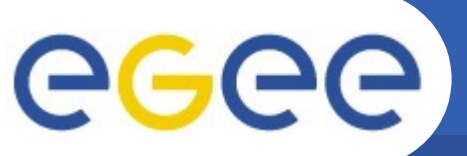

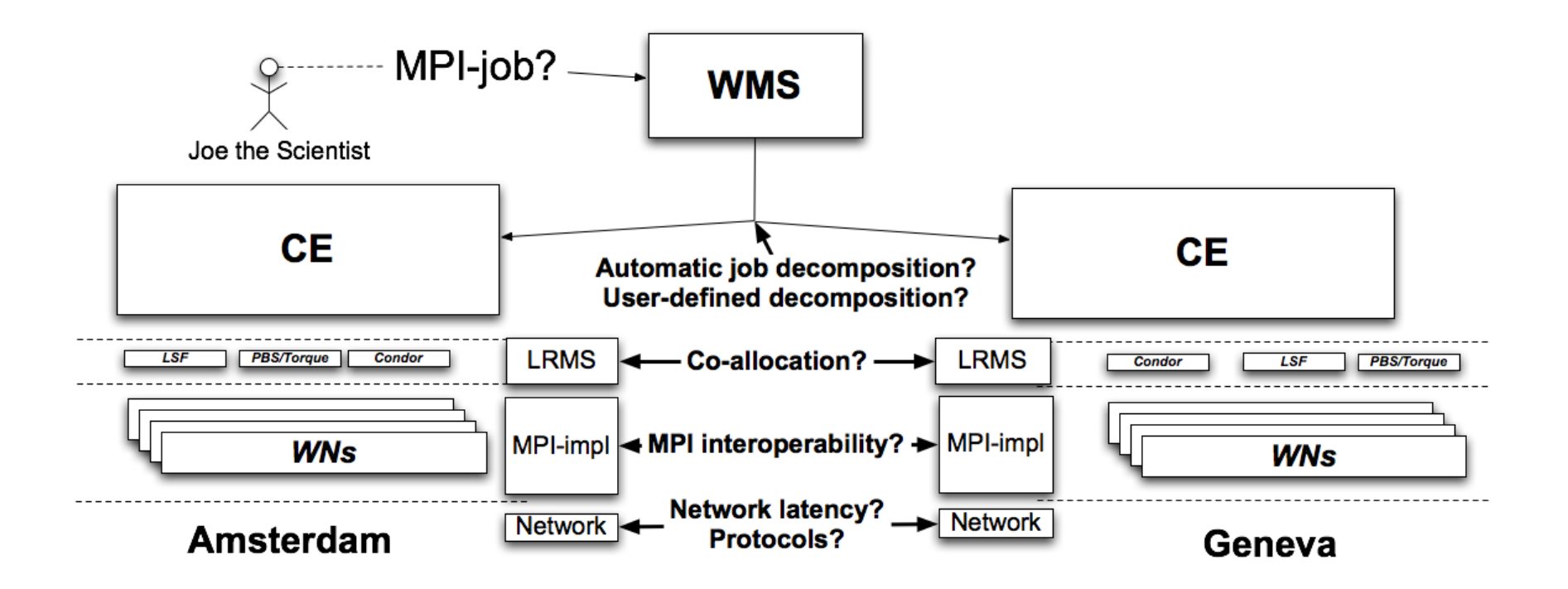

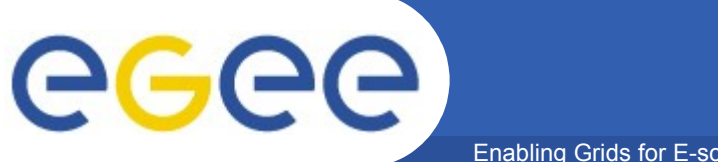

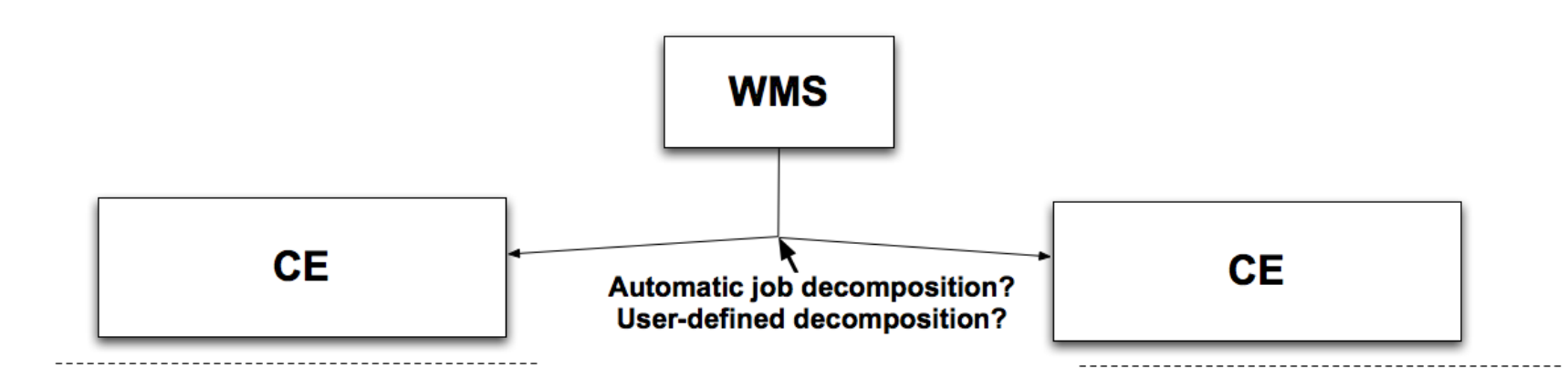

- **Job decomposition**
	- Functional ~, domain ~
	- Is it possible to automate?

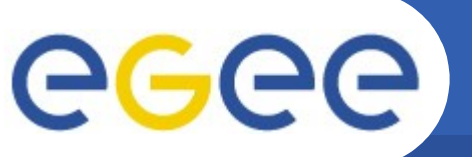

Enabling Grids for E-sciencE

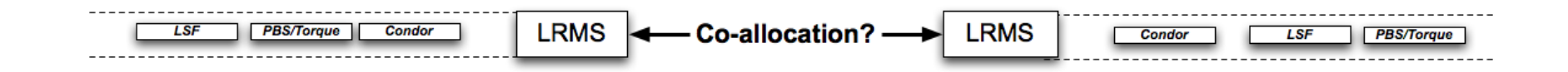

## • **Co-allocation**

- Resource scheduling is tough!
- Learn from Koala in DAS-2?
- LRMS interoperability?

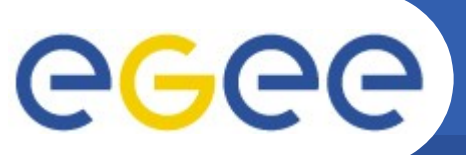

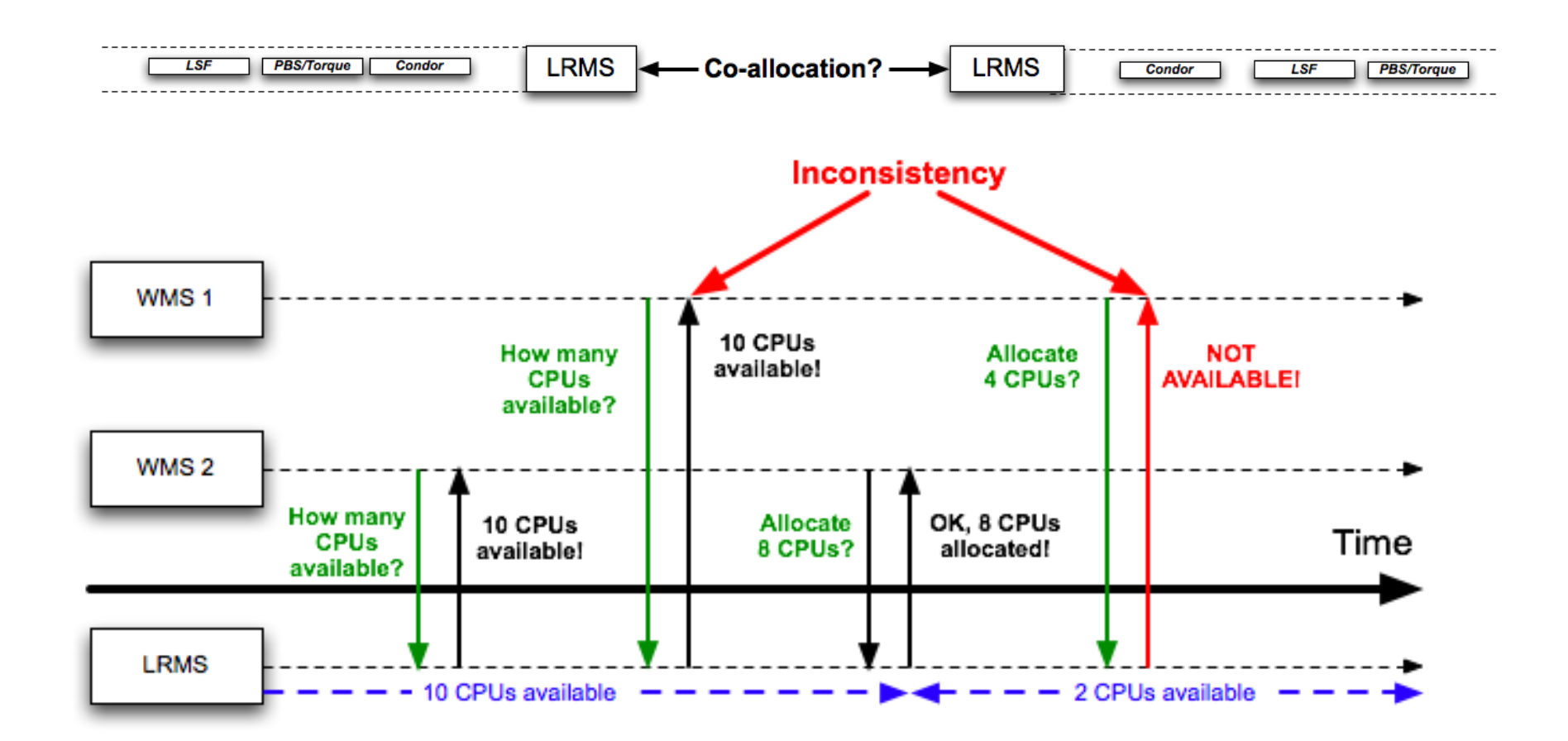

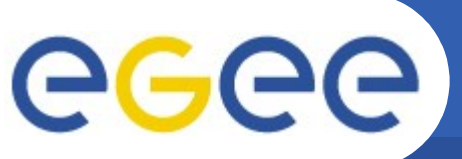

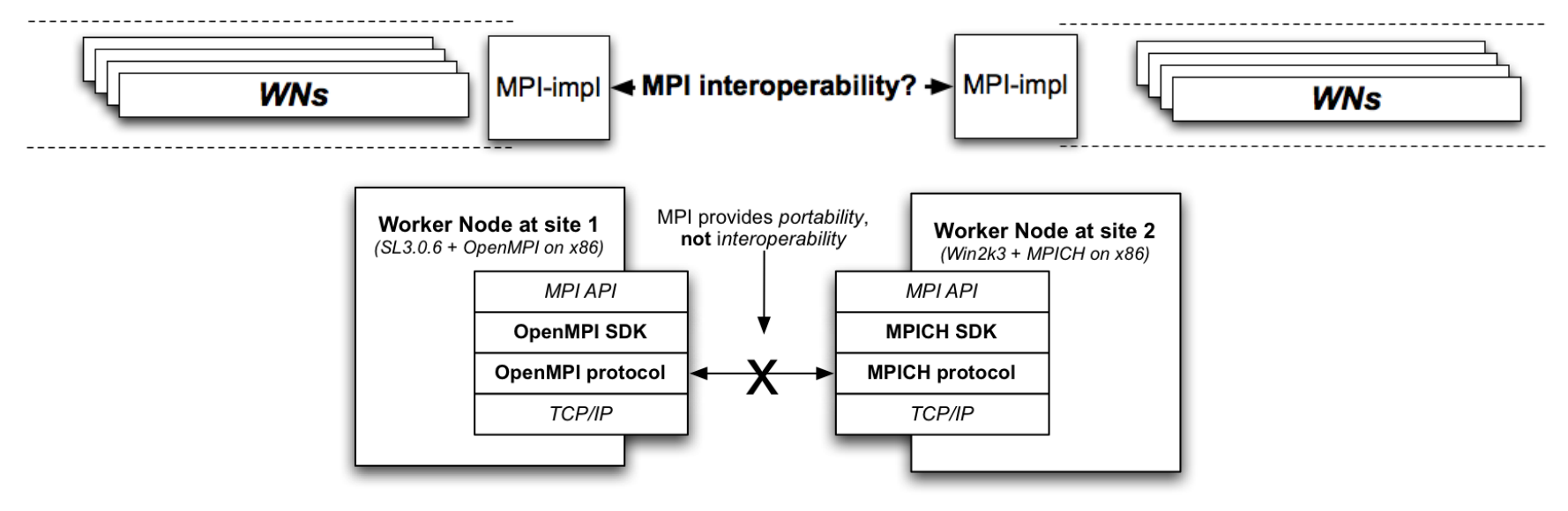

- **MPI interoperability**
	- MPI is *portable*, not *interoperable*
	- Sites should provide common MPI

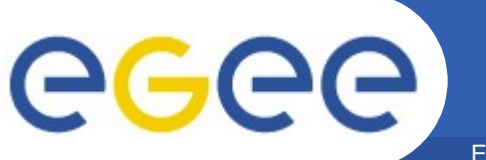

Enabling Grids for E-sciencE

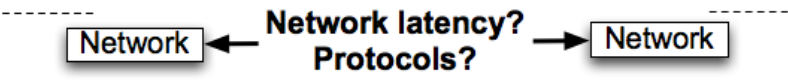

### • **Networking**

- Latency(-tolerance?)
- Protocols (public IP addresses?)
- Security (dynamic firewall with VO-EAP?)

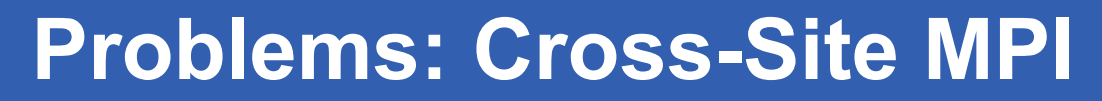

Enabling Grids for E-sciencE

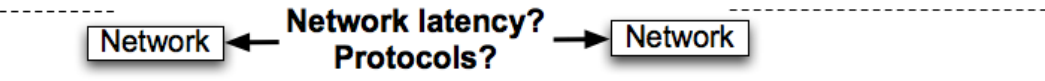

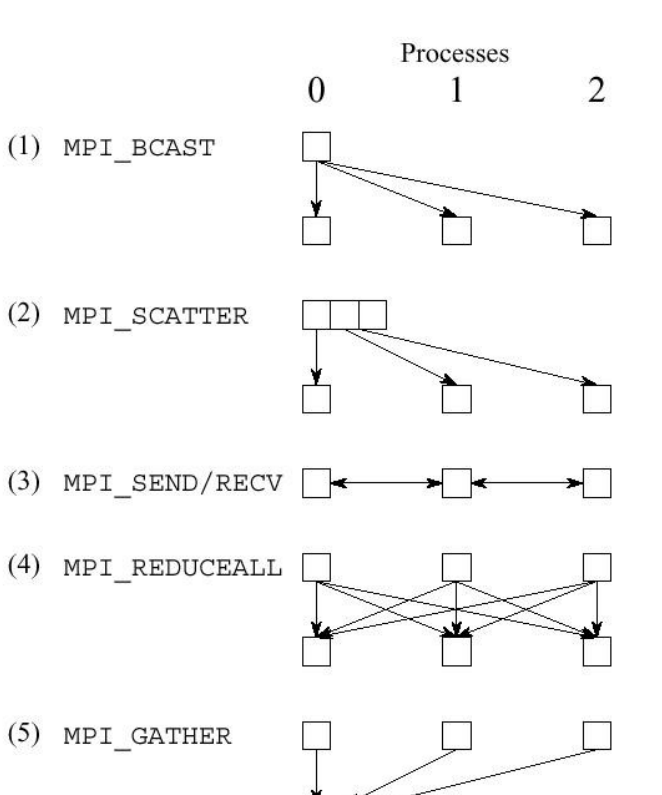

• **Networking (2)** – Collective ops?

eeee

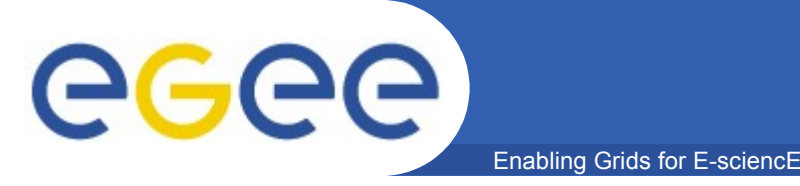

• **Integration is needed between MPI and grid middleware (AuthN/Z, monitoring)**

• **MPICH-G2 demonstrates integration between MPICH and Globus**

• **Might (still?) be usable on LCG**

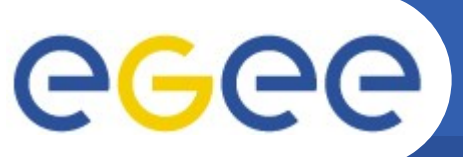

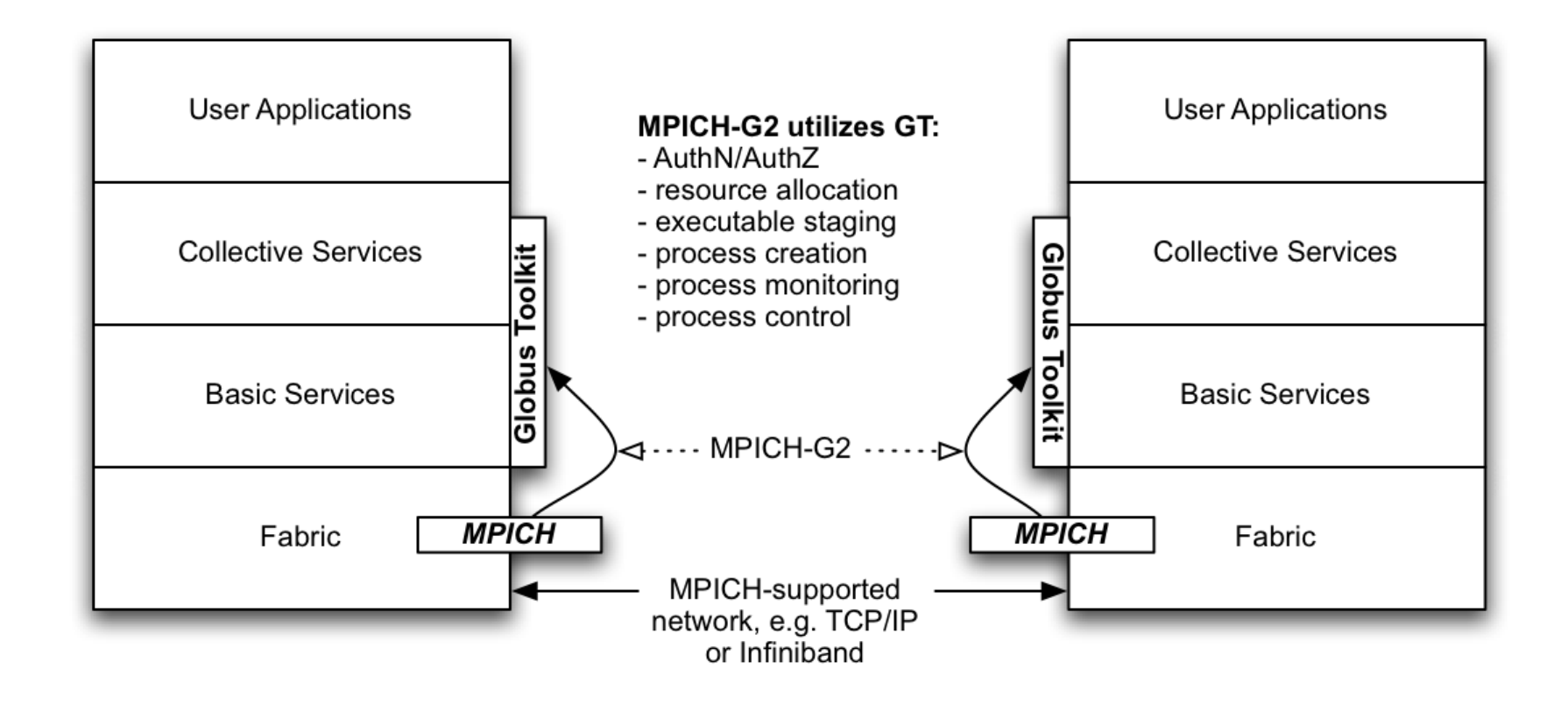

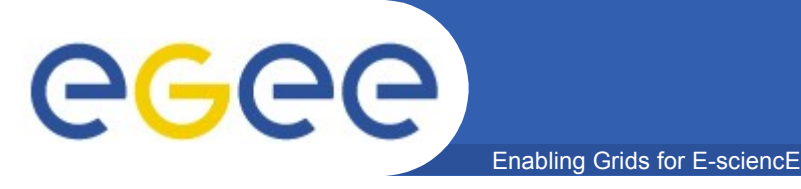

- **It** *has* **been demonstrated**
	- Legion (2001)
	- TeraGrid (2003)
	- K\*Grid in Korea (2005)
- **…but not yet over a high-latency, heterogeneous, Internet-based grid**

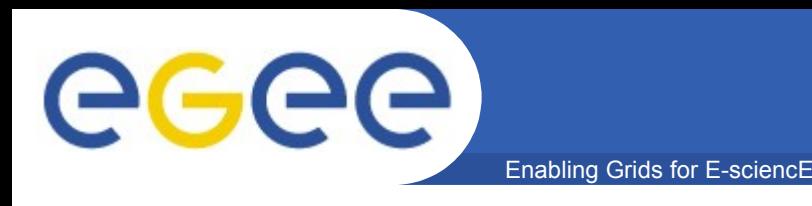

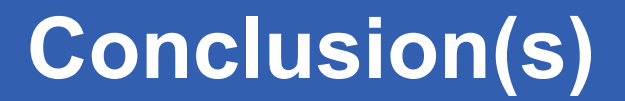

- **Single-Site MPI is probably OK**
- **Cross-Site MPI is tough, but possible** – Good software engineering required

• **YAIM needs improvement** 

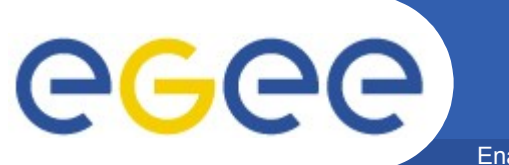

Enabling Grids for E-sciencE

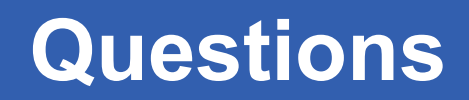

#### • **Questions?**

INFSO-RI-508833